# **SISTGII: SISTEMA INFORMÁTICO PARA LA GESTIÓN DE LA INFORMACIÓN DE INVERSIONES.**

## **Ing. Yisel Suárez García<sup>1</sup> , M.Sc. Julio Lázaro Betancourt Ávila<sup>2</sup> , Ing. Tania Suárez García<sup>1</sup> .**

*1. Dirección de Inversiones. Vice-rectoría de Economía. Universidad de Matanzas ´Camilo Cienfuegos', Autopista a Varadero, km 3 ½, Matanzas, CP 44740, Cuba.*

*2. Facultad de Informática. Universidad de Matanzas ´Camilo Cienfuegos', Autopista a Varadero, km 3 ½, Matanzas, CP 44740, Cuba.*

*CD de Monografías 2009 (c) 2009, Universidad de Matanzas "Camilo Cienfuegos"*

#### **Resumen.**

El presente trabajo está enfocado al desarrollo del "Sistema de Gestión de la Información de Inversiones: SistGII", para la primera fase del proceso inversionista universitario: la Preinversión, a fin de contribuir a la gestión de la información en este proceso. De acuerdo a lo estipulado, las inversiones deben transitar por un plan de preparación, acorde con su alcance y complejidad, dedicándole tiempo y recursos. El sistema informático auxilia a los inversionistas en esta fase, en que se identifican las necesidades y los objetivos de la inversión a llevar a cabo. Se logra, además, informar a la comunidad universitaria acerca de los Programas de Inversión aprobados, su programación, ejecución y terminación, en función de los cambios y remodelaciones que se llevan a cabo para mejorar las condiciones de vida y trabajo en la Universidad.

*Palabras claves: Inversión; Preinversión; Universidad; Gestión de información; Sistema Informático.*

## **Introducción.**

Por la necesidad de lograr un mejor desenvolvimiento y eficacia del proceso Inversionista, incluida la evaluación y aprobación de los Proyectos de Inversión y sus tareas, para ser cumplidas por las personas jurídicas y naturales sujetos a dicho proceso, se pone en vigor la Resolución 91 del 16 de marzo del 2006 del Ministerio de Economía y Planificación donde se dan las Indicaciones para el proceso Inversionista (MEP, 2006).

El proceso inversionista en la Universidad de Matanzas es planificado a partir del plan de inversiones que forma parte del plan de la economía (Suárez et al., 2009). Este plan de inversiones se divide en "plan de preparación de las inversiones" y en "plan de ejecución y puesta en explotación de las inversiones".

El proceso inversionista se materializa por fases (Fase de Preinversión, Fase de Ejecución, Fase de Desactivación e Inicio de la Explotación) con distintas finalidades. El desarrollo de cada fase responde a las características y requerimientos de la inversión y puede realizarse en serie o con simultaneidad de tareas, de forma tal que posibilite mayor agilidad, cumpliendo a la vez con los requisitos de evaluación y aprobaciones establecidos en la legislación vigente y en estas indicaciones en particular.

La primera de las fases que constituye el inicio del proceso inversionista -la Fase de Preinversión- comprende el conjunto de investigaciones, proyectos y estudios técnicoeconómicos encaminados a fundamentar la necesidad y conveniencia de su ejecución con un alto grado de certeza respecto a su viabilidad y eficacia en las subsiguientes etapas de su desarrollo, en que es necesario la buena preparación y culminación de la misma para que la fase de ejecución se lleve a cabo con la adecuada fluidez y éxito.

En la Universidad de Matanzas, el proceso inversionista es dirigido por la Dirección de Inversiones, cuya misión es: Garantizar el perfeccionamiento de la gestión de los diferentes procesos inversionistas aprobados tanto por los Programas de la Batalla de Ideas como otros orientados por el país, contribuyendo así al aseguramiento de los procesos sustantivos y el mejoramiento de las condiciones de estudio, trabajo y vida de la comunidad universitaria; con especial atención al uso eficiente y eficaz de los recursos mediante programas de ahorro y racionalidad con énfasis en la energía.

Existen trabajos nacionales e internacionales relacionados con esta temática de las inversiones, pero ninguno de estos sistemas fue construido con el objetivo de apoyar el trabajo y control de la Dirección de Inversiones en una universidad. Con ellos no fuese posible agilizar las fases por las que transita un proceso inversionista, incluso muchas de estas investigaciones no están informatizadas. Dicha conclusión fue fruto de búsquedas bibliográficas en artículos electrónicos, tutoriales y enciclopedias en Internet, y de entrevistas con el personal experto en el tema de las inversiones a nivel nacional y en la Universidad de Matanzas (Suárez et al., 2009).

Mediante entrevistas realizadas a los directivos y técnicos especializados en Inversiones se determinó que el problema fundamental existente consiste en que: Para cada plan general concebido y todo lo relativo a las reparaciones, remodelaciones que se están efectuando en diferentes edificaciones y para lo cual se han realizado grandes inversiones, ha sido necesario tomar decisiones.

Para ello no siempre se ha contado con una información en tiempo, con confiabilidad y rapidez, por lo cual se realizan levantamientos por toda la Universidad para determinar la edificación con mayor deterioro o problemas de equipamiento, haciéndose más complejo el problema decidor y se atrasan otras labores pues hay que movilizar un gran número de trabajadores que lleven a cabo la tarea y aunque se realicen reparaciones no es actualizado el levantamiento hasta que no se ejecuta el del próximo año, toda vez que, para tomar decisiones, es necesario tener información con la calidad y utilidad requerida. Además de que nunca se ha contado con un sistema mediante el cual se mantenga al tanto a la comunidad universitaria de los programas de Inversión aprobados y de ellos conocer todo sobre su programación, ejecución y terminación.

De la situación descrita anteriormente se extrae como problema científico a resolver: ¿Cómo darle tratamiento a la información para la fase de Preinversión de manera ágil, manteniendo a su vez informados a la comunidad universitaria acerca de las Inversiones?

Se plantea como objeto de estudio la fase de preinversión del proceso inversionista y la ejecución en las inversiones aprobadas, enmarcándose como campo de acción la identificación del asunto que motiva la inversión y los programas de Inversión aprobados, su programación, ejecución y terminación.

Como hipótesis se plantea que: Si se implementa un sistema informático, entonces se podría llegar más fácil a la identificación del asunto que motiva la inversión y mantener informada a toda la comunidad universitaria de las Inversiones aprobadas, además, de que se podría mostrar cómo se lleva a cabo el control financiero de la inversión y el estado en que está cada local en la Universidad de Matanzas.

Para ello se plantea como objetivo general: Implementar un sistema informático encargado de agilizar la gestión de la información para el desarrollo de la fase de Preinversión, manteniendo a su vez informados a la comunidad universitaria acerca de las Inversiones, en la Universidad de Matanzas.

Los objetivos específicos son los siguientes:

- 1. Desarrollar un análisis del estado del arte de la gestión de Inversiones en la Universidad de Matanzas, identificando los problemas existentes.
- 2. Analizar y Diseñar el sistema informático para la gestión de la información de Inversiones en la Universidad de Matanzas.
- 3. Estimar los Costos del sistema informático para la gestión de la información de Inversiones en la Universidad de Matanzas.
- 4. Implementar el sistema informático para la gestión de la información de Inversiones en la Universidad de Matanzas.
- 5. Realizar Pruebas del sistema informático para la gestión de la información de Inversiones en la Universidad de Matanzas.

Con este sistema informático se facilita una herramienta de gran aporte práctico pues: Dará a conocer qué hay en existencia en un local u objeto de obra de la Universidad, constituyendo un medio para lograr el desarrollo exitoso de la identificación del asunto que motiva la inversión en la fase de Preinversión. Mostrará también cómo se lleva a cabo el cumplimiento y ejecución del presupuesto por Programas de Inversión en la Universidad de Matanzas, manteniendo de esta forma informada a la comunidad universitaria de las condiciones de la universidad y de los incontables esfuerzos que se realizan para mantenerla en las mejores condiciones posibles (Suárez et al., 2009).

El empleo durante la realización de este trabajo de determinados métodos de investigación corroboraron la necesidad de llevarla a cabo, los cuales se enuncian a continuación: métodos empíricos (la observación científica, la entrevista y el análisis de documentos) y el método teórico histórico-lógico.

En este trabajo, para su desarrollo y construcción, se empleó la plataforma Zend Studio V5.5.0, que posibilita el desarrollo de una aplicación web, PHP V5.2.3 como Lenguaje de Programación (Gutmans et al., 2004), MySQL V5.0.45 como servidor de Base de Datos, Apache V2.2.4 como Servidor Web y phpMyAdmin V2.10.2 como administrador de Base de Datos. Además, se utilizó el Proceso Unificado de Dasarrollo como metodología de desarrollo (Jacobson et al., 2004) y Universal Modeling Language para el modelado del problema (Booch et al., 2000), a través de la herramienta CASE Rational Rose.

El presente trabajo se estructuró de la siguiente manera: 1) la Fundamentación teórica y tendencias tecnológicas, que recoge los conceptos fundamentales asociados al dominio del problema, tendencias y Tecnologías actuales sobre las que se apoya la propuesta, así como el análisis de las soluciones existentes; 2) la Descripción de la Solución Propuesta, el modelo de negocio, requisitos funcionales y no funcionales, el modelo de casos de uso del sistema y un análisis de los costos-beneficios que ésta trae consigo; 3) la Construcción de la Solución Propuesta, en que se describen los flujos de trabajo de diseño y de implementación y se hace referencia a los principios de diseño; y, 4) los Elementos de prueba al software y los resultados obtenidos, que apoyan el logro de los objetivos propuestos.

Este trabajo forma parte del Proyecto de Investigación y Desarrollo Universitario 2009 "Informatización en la Gestión Económica – Financiera de la Universidad de Matanzas" (Betancourt, 2007) y de la Estrategia General de Comercio Electrónico de la Universidad de Matanzas (Betancourt et al., 2009).

En este empeño se es consecuente con las indicaciones del Ministerio de Educación Superior (MES, 2002), de impulsar los sistemas y subsistemas de la el Comercio Electrónico Gestión Económica – Financiera por centros de enseñanza superior.

Para ello se apoya en interesantes experiencias recientes de trabajos desarrollados en esta temática como: "Modelo de Sistema de Información de la Planta Física como soporte a la toma de decisiones en la Universidad de Matanzas" (Delgado, 2002), "Metodología para la Implantación de un Sistema de Gestión por el Conocimiento en Empresas de Diseño y Servicios Ingenieros para el sector de la construcción en Cuba" (Caraballo, 2006), "Sistema de apoyo al proceso de toma de decisiones de inversión en tecnología según el modelo de Kepner y Tregoe, Sector de telecomunicaciones de Barranquilla" (Montenegro, 2006), "La Informatización en la Gestión Económica Financiera de la Universidad de Matanzas" (Betancourt, 2007), "WebGEF: Sistema Web de la Gestión Económica Financiera de la Universidad de Matanzas" (Martínez y Betancourt, 2008), "SIGMant: Sistema Informático para la gestión de la información de Mantenimiento Especializado en la Universidad de Matanzas" (Camilo y Betancourt, 2008) y ASSETS NS: Sistema de Gestión Integral.

#### **Desarrollo.**

En el proceso Inversionista, la fase de Preinversión se corresponde con el proceso de identificación del asunto que motiva la inversión, entre otras, por lo que comprende el conjunto de investigaciones, proyectos y estudios técnico - económicos encaminados a fundamentar la necesidad y conveniencia de su ejecución con un alto grado de certeza respecto a su viabilidad y eficacia, en las subsiguientes etapas de su desarrollo (MEP, 2006).

El control de las inversiones aprobadas viene dado por el seguimiento al cronograma de ejecución y el presupuesto por renglón variante, elaborado como parte del proyecto técnico ejecutivo, el cual desglosa las actividades que se realizarán durante el tiempo que dure la inversión y constituye la herramienta fundamental de dicho control. Este presupuesto sirve de base para la fijación, usando el sistema de precios vigente PRECONS II (Software que utiliza el MICONS), del precio del contrato de construcción y montaje entre el inversionista y el constructor.

Durante el desarrollo de la inversión, el Ministerio de Educación Superior va emitiendo notificaciones presupuestarias a la Universidad según las necesidades de la misma, teniendo en cuenta la ejecución. Las decisiones tomadas en esta fase, una vez comenzada la ejecución, tienen generalmente un carácter irreversible.

La misión consiste en "Garantizar el perfeccionamiento de la gestión del Programa de la Batalla de Ideas logrando un mayor compromiso e impacto en el desarrollo de la Universidad de Matanzas, así como contribuir al aseguramiento de los procesos sustantivos y el mejoramiento de las condiciones de estudio, trabajo y vida de la comunidad universitaria; con especial atención al uso eficiente y eficaz de los recursos mediante programas de ahorro y racionalidad con énfasis en la energía".

Como objetivos estratégicos de la organización se plantea: 1) Lograr el uso eficiente y eficaz del presupuesto aprobado y tener implementados los planes de prevención; y, 2) Asegurar la ejecución de las inversiones aprobadas y el uso de los recursos recibidos con impacto en el mejoramiento de las condiciones de estudio, trabajo y vida de la comunidad universitaria, con atención en los programas de ahorro, especialmente de portadores energéticos.

La labor de la dirección de inversiones está basada en la realización de extraordinarios esfuerzos para llevar a cabo las reparaciones capitales, remodelaciones y ampliaciones de sus instalaciones, dando prioridad a las más precarias en cuanto a su estado físico, y en función del uso social de la misma. Para lo cual ha sido necesario tomar decisiones lo que constituye el inicio del proceso inversionista y se corresponde con el proceso de identificación del asunto que motiva la inversión, como primer aspecto de la Fase de Preinversión (Suárez et al., 2009).

Para la toma de decisión del plan director de inversiones se tienen en cuenta los aspectos siguientes: 1) El estado de la planta física, 2) Utilidad del objeto de obra propuesto y 3) Presupuesto aproximado de ejecución y planificación de la fuerza de trabajo.

Una vez tomada la decisión sobre en qué objeto de obra invertir se envía la propuesta al Plan de la Economía al Ministerio de Educación Superior para su aprobación y presentación al Ministerio de Economía y Planificación, organismo encargado de la evaluación y aprobación de las Inversiones, en dependencia de la importancia, características, y efectos económicos y sociales de la inversión evaluada. El Ministerio de Economía y Planificación previamente decidirá, en su caso, someter su aprobación al Comité Ejecutivo del Consejo de Ministros.

El presupuesto de la inversión está conformado por los precios estimados según Ingeniería Básica de los suministros, trabajos y servicios, que resulten necesarios para la preparación, ejecución, prueba y puesta en explotación de la inversión y por el valor de los equipos no montables. Tiene carácter de límite máximo para el total de la inversión y por los componentes Construcción y Montaje, Equipos y Otros, en moneda nacional y en divisas. El valor total de este presupuesto incluye el por ciento de desviación posible determinado a partir de la evaluación, el cual queda establecido de forma explicita en el dictamen aprobatorio (MEP, 2006).

La identificación del asunto que motiva la inversión resulta a veces muy complejo por el deterioro en que se encuentran muchas de las instalaciones cuyo uso es más extensivo, y tanto para tomar dichas decisiones como para mantener un control de las inversiones aprobadas en cuanto a su programación, ejecución y terminación, no siempre se ha contado con una información en sistema adecuada en tiempo, lo que trae consigo una considerable demora y uso de personal, donde el tiempo invertido en la actividad y la falta de seguridad en el proceso del negocio atenta contra la calidad del resultado ofrecido (Suárez et al., 2009).

Como antecedentes del presente trabajo de sistema informático se encuentran los siguientes:

- 1. Metodología para la Implantación de un Sistema de Gestión por el Conocimiento en Empresas de Diseño y Servicios Ingenieros para el sector de la construcción en Cuba (Caraballo, 2006).
- 2. Modelo de Sistema de Información de la Planta Física como soporte a la toma de decisiones en la Universidad de Matanzas (Delgado, 2002).
- 3. UTILOC (utilización de locales): Recogía en una base de datos los elementos técnicos y cuantitativos que caracterizaban a una edificación y algunos cualitativos. Pero dejó de usarse porque resultaba muy engorroso su uso por la falta de empleo de las tecnologías novedosas que garantizan rapidez y seguridad de la información.
- 4. SEXI y CCONS: Constituyen una base de datos para cada edificio con características similares a la anterior descrita, para las construcciones existentes y para las edificaciones que, estando en el plan general aprobado, no se han edificado o están en fase de construcción respectivamente pero sin llegar a todos los locales, los datos contenidos aquí son más generales por lo que se hace más fácil de llevar en la práctica.
- 5. SIGMant: Sistema Informático para la gestión de la información de Mantenimiento Especializado de la Universidad de Matanzas (Camilo y Betancourt, 2008).
- 6. ASSETS NS Sistema de Gestión Integral: es un sistema integral modular concebido para el control de la actividad económica empresarial.
- 7. Sistema de apoyo al proceso de toma de decisiones de inversión en tecnología según el modelo de Kepner y Tregoe, Sector de telecomunicaciones de Barranquilla (Montenegro, 2006).

En las consultas realizadas no se encontró, entre las anteriores, propuestas capaces de abarcar las necesidades de la Dirección de Inversiones y dar respuesta al problema científico planteado, a fin de establecer un mecanismo más ágil de desarrollo de la gestión de información en la fase de Preinversión en el proceso inversionista de la Universidad de Matanzas (Suárez et al., 2009).

Para realizar de manera eficiente el "Sistema de Gestión de la Información de Inversiones: SistGII" en la Universidad de Matanzas es necesario desarrollar una estrategia que incluya el empleo en gran escala de los aspectos más importantes de las Tecnologías de la Información y las Comunicaciones (Betancourt, 2007).

En este trabajo, a partir de la experiencia del grupo de investigación de "Informatización en la Gestión Económica Financiera de la Universidad de Matanzas y de la revisión bibliográfica realizada, se propone el desarrollo de aplicaciones informáticas que complementan la Gestión Económica Financiera universitaria haciendo un amplio uso de la infraestructura de la Re, según investigación desarrollada por Betancourt y colectivo de trabajo (Betancourt, 2007), uno de cuyos componentes pasa a serlo el "Sistema de Gestión de la Información de Inversiones: SistGII".

El desarrollo de este trabajo requiere del análisis de la situación de la infraestructura tecnológica existente para el procesamiento informatizado de la información y para establecer las comunicaciones tanto internas como con el exterior.

Fueron empleados los siguientes elementos tecnológicos para el desarrollo del software:

- La arquitectura cliente/servidor.
- Herramientas de software libre.
- Unified Process (UP) como Metodología de desarrollo de Sistemas Informáticos (Jacobson et al., 2004).
- Unified Modeling Language (UML) como Lenguaje de Modelación (Booch et al., 2000).
- Rational Rose como Herramienta CASE.
- Lenguaje de marcación de hipertextos: HTML.
- Lenguaje JavaScript para la programación del lado del cliente.
- Lenguaje de programación: Hypertext Preprocessor (PHP) (Gutmans et al., 2004).
- Servidor de bases de datos: MySQL 5.
- Lenguaje de consultas: Structure Query Language (SQL).
- Servidores Web: Apache HTTP Server2.2.4.  $\bullet$
- Plataforma de trabajo: Zend Studio.  $\bullet$

Para la elaboración de la solución informática que constituye el núcleo del presente trabajo se empleó la Metodología de Desarrollo de Sistemas Informáticos, desarrollada por sus autores principales, Jacobson, Booch y Rumbaugh (Jacobson et al., 2004), Pressman (2005a) y Larman (2004), que se denominó Proceso de Desarrollo Unificado (UP, por sus siglas en inglés).

La comprensión del contexto del problema planteado se estableció mediante la modelación del negocio como el modo más eficaz de entender la estructura, detectar los problemas y derivar los requerimientos del sistema a desarrollar. Para llevar a cabo esto se identificó los actores y trabajadores del negocio, así como el diagrama de casos de uso del negocio y una detallada descripción de los casos de uso.

Una vez determinado el modelado del negocio, se establece la modelación del sistema, en que se identifican y describen los requisitos del sistema informático a desarrollar.

Los requisitos funcionales se definen como requisitos que especifican acciones que debe realizar el sistema, sin considerar restricciones físicas; son requisitos que especifican comportamientos de entrada y salida de un sistema (Jacobson et al., 2004).

Los principales requisitos funcionales del "Sistema de Gestión de la Información de Inversiones: SistGII" son los que se exponen a continuación (Suárez et al., 2009):

1. Autentificar Administrador.

- 2. Editar Objeto de obra.
- 3. Manipular locales.
- 4. Manipular estados.
- 5. Manipular la introducción de las especialidades por locales.
- 6. Manipular monedas.
- 7. Manipular Tipo de equipos.
- 8. Manipular ficha técnica.
- 9. Manipular marca.
- 10. Manipular elementos eléctricos.
- 11. Manipular material de carpintería.
- 12. Manipular carpintería.
- 13. Manipular hidráulica.
- 14. Manipular pintura.
- 15. Manipular inmobiliario.
- 16. Manipular hidrosanitarios.
- 17. Manipular programa de inversion.
- 18. Manipular aprobación.
- 19. Manipular notificación.
- 20. Manipular gastos.
- 21. Manipular universidades.
- 22. Manipular usuario.
- 23. Borrar opinión o interrogante.
- 24. Expresar opinión o interrogante sobre la Gestión Económica Financiera en la Universidad.
- 25. Reportes de los programas de inversión.
- 26. Reportes general por especialidad de toda la universidad.
- 27. Reportes general por especialidad de los objetos de obra.
- 28. Repote de las especialidades por cada local del objeto de obra

Los requisitos no funcionales (Robertson, 1999) se agrupan en las siguientes categorías para su revisión y precisión en el presente trabajo:

- Apariencia o interfaz externa.
- Usabilidad.
- Rendimiento.
- Portabilidad.
- Seguridad.
- $\bullet$ Requerimientos de software.
- Requerimientos de hardware.

La descripción del "Sistema de Gestión de la Información de Inversiones: SistGII" se basa en el Modelo de Casos de Uso del Sistema o simplemente Modelo de Casos de Uso, en que se representa lo que hace el sistema para cada tipo de usuario.

Algunos Actores del Sistema en cuestión identificados son:

- Administrador.
- Usuario.  $\bullet$

Para lograr una mayor organización de los casos de usos, estos se han agrupado en los siguientes cuatro paquetes:

- 1. Módulo Seguridad: Encargado de que solo el Administrador pueda adicionar, cambiar o eliminar datos del sistema garantizando la integridad del mismo. Este deberá autenticarse.
- 2. Módulo Administración: Permite que se gestionen los diferentes datos que utiliza el sistema, como insertar, eliminar o adicionar local, especialidad, moneda, pintura, elementos eléctricos, etc., todo ello únicamente con permisos de administrador.
- 3. Módulo Reportes: Gestiona toda la información referente a los diferentes tipos de reportes que se brindan, desde reportes generales por especialidades de los Objetos de obras hasta los generales por especialidad pero de toda la Universidad.
- 4. Módulo Expresar opinión: Posibilita a los directivos encargados de gestionar la información relacionada con la Gestión Económica - Financiera, medir el nivel de conocimiento de la comunidad universitaria y poder conocer sus inquietudes.

Para el Sistema y los Casos de Uso del "Sistema de Gestión de la Información de Inversiones: SistGII", se trabajó por el Modelo de Paquetes de Casos de Uso del Sistema. Como ejemplo de diagrama de casos de uso del sistema, se muestra el Diagrama de casos de usos del Módulo Administración en el gráfico No. 1.

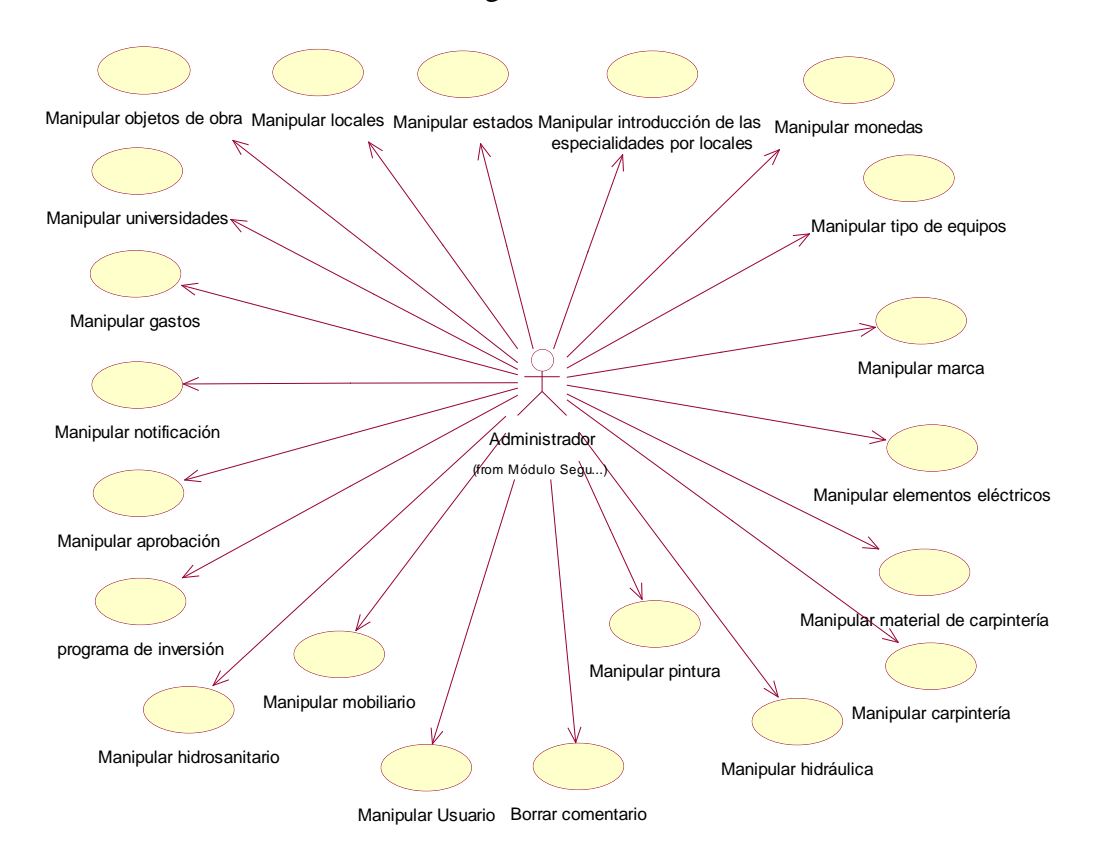

Gráfico No. 1: Diagrama de casos de usos del Módulo Administración.

Resulta de vital importancia estimar el costo, esfuerzo y tiempo cuando se planifica una nueva actividad de desarrollo de software, tarea que resulta difícil e imprecisa y que requiere sin lugar a duda de una documentación adecuada. Juega un papel fundamental la previsión del personal del proyecto, la preparación del proyecto, la replanificación, el seguimiento del proyecto, la negociación del contrato, así como las decisiones referente a la oferta/demanda (Lee, 2002 y Chen, 2003).

Para llevar a cabo el estudio de la factibilidad del sistema, se tuvo en cuenta el cálculo mediante los puntos de función desajustados para la estimación del proyecto, denominado COCOMO II, que es una variante mejorada (Boehm et al., 2000) de su predecesor COCOMO lanzado en 1981 y ambas variantes son desarrolladas por Barry Boehm.

Los costos previstos para el desarrollo del sistema se muestran en la tabla No. 1.

| Cálculo de:          | Valor     |
|----------------------|-----------|
| Esfuerzo (PM)        | 34.90     |
| Tiempo de desarrollo | 35 meses  |
| Cantidad de hombres  |           |
| Costo                | \$5000.00 |
| Salario medio        | \$450.00  |

Tabla No. 1: Costos del desarrollo del Sistema Informático.

Esta herramienta informática permite atenuar las dificultades presentes en el Departamento Técnico y en la Dirección de Inversiones en la Universidad de Matanzas. Los beneficios que se obtendrán son numerosos pues, contarán con un sistema que informatiza de forma amena, rápida y segura toda la información acerca de las especialidades constructivas y de equipamientos en cada objeto de obra permitiendo así el trabajo en colectivo, ya que se incluye el proceso de los levantamientos que se realizaban a mano por un número considerable de trabajadores, con un considerable ahorro de tiempo. Por otra parte, los especialistas pueden experimentar, de forma rápida, el control financiero de la inversión (Suárez et al., 2009).

A través de su uso se verá cubierta gran parte de las necesidades que se presentan en los inicios de una inversión con la identificación del asunto que la motiva, por lo que resulta factible invertir el tiempo y dinero estimado.

Esta aplicación constituirá el primer producto conocido destinado a mantener informada a la comunidad implicada, de las inversiones que se realizan y de las características actuales de las edificaciones.

Además, mejora las condiciones de trabajo del técnico del área, que accediendo al sistema, puede detectar los problemas del local u edificación que desee consultar. Brinda numerosas facilidades para obtener reportes con los costos incluidos de las especialidades constructivas y del equipamiento. También presenta entre sus beneficios una cómoda interfaz para el acceso a los datos y la centralización y almacenamiento de la información.

Desde el punto de vista económico, se puede decir que este software beneficia a la Universidad de Matanzas, ya que representa un considerable ahorro de dinero por concepto de compra de un producto informático.

Para la construcción del "Sistema de Gestión de la Información de Inversiones: SistGII", se incluye el diagrama de clases, el diseño de la base de datos, el formato de reportes, el diagrama de despliegue y el modelo de implementación de este sistema informático.

El diagrama de clases es el resultado del refinamiento del modelo conceptual y se basa en los mapas de navegación. Para su elaboración se usó los estereotipos especiales que propone Rational Rose para la modelación de aplicaciones web. De esta forma se han diferenciado las clases correspondientes a: páginas de servidor, páginas de cliente y formularios, así como la relación entre ellas (Jacobson et al., 2004).

A manera de ejemplo, en el gráfico No. 2, se muestra el Diagrama de clases del Caso de Uso "Manipular objetos de obra".

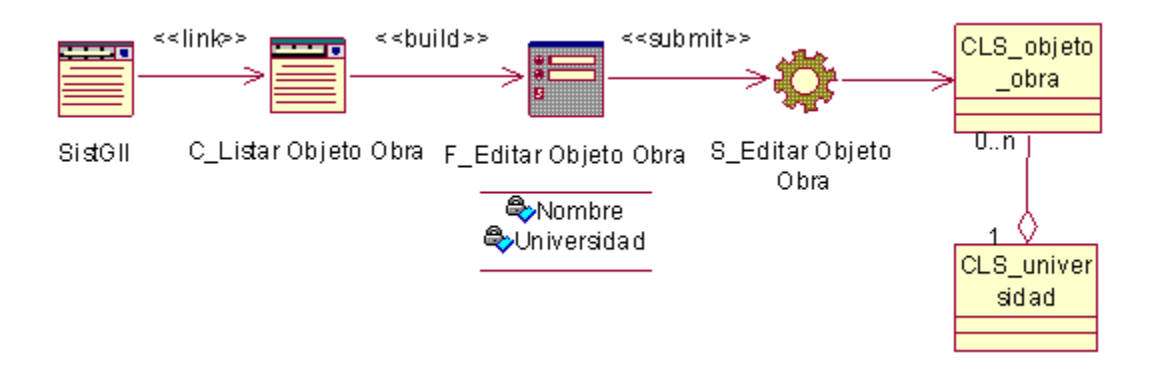

Gráfico No. 2: Diagrama de clases del Caso de Uso "Manipular objetos de obra".

Para la Base de Datos el diseño se obtiene a través del Diagrama de Clases Persistentes y el Modelo de Datos, y este último se muestra en el gráfico No. 3.

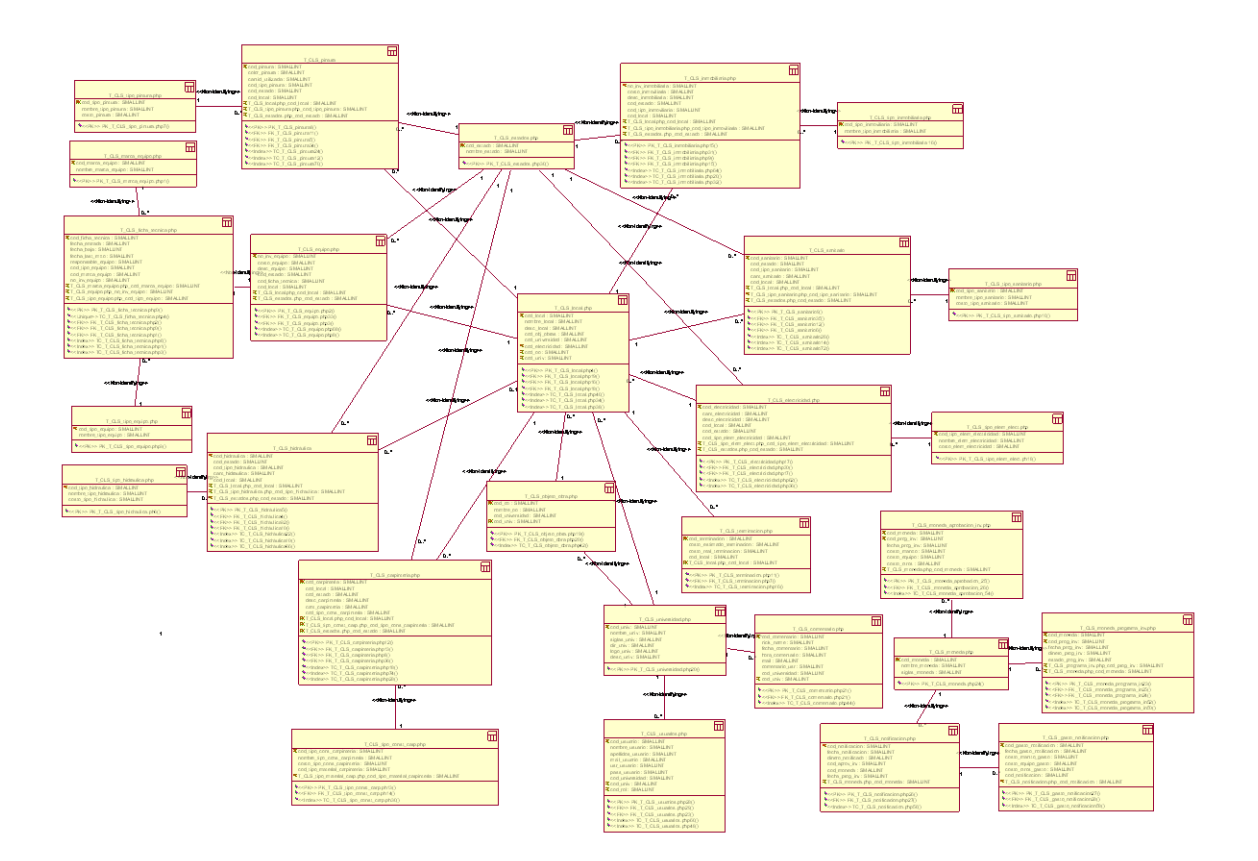

Gráfico No. 3: Modelo de Datos.

Como una de las facilidades que debe brindar el sistema está la obtención de reportes referentes a la información, pero en general de toda la Universidad y de los objetos de obra. El usuario puede seleccionar de qué especialidad constructiva desea la información. También puede seleccionar una fecha determinada para obtener el reporte de los programas de inversión realizados en ese período, con una utilización adecuada de los colores en su mayoría claros de forma tal que permita una buena impresión. Un ejemplo de ello se muestra en el gráfico No. 4, del Reporte de Programa de Inversión de la Universidad de Matanzas.

El Diagrama de Despliegue de la aplicación informática obtenida refleja la arquitectura Cliente / Servidor.

El modelo de implementación describe cómo los elementos del modelo de diseño, como las clases, se implementan en términos de componentes, como ficheros de código fuente, ejecutables, etc. También describe como se organizan los componentes de acuerdo con los mecanismos de estructuración y modularización disponibles en el entorno de implementación y en el lenguaje o lenguajes de programación utilizados (Jacobson et al., 2004). El diagrama de Componentes General se muestra en el gráfico No. 5.

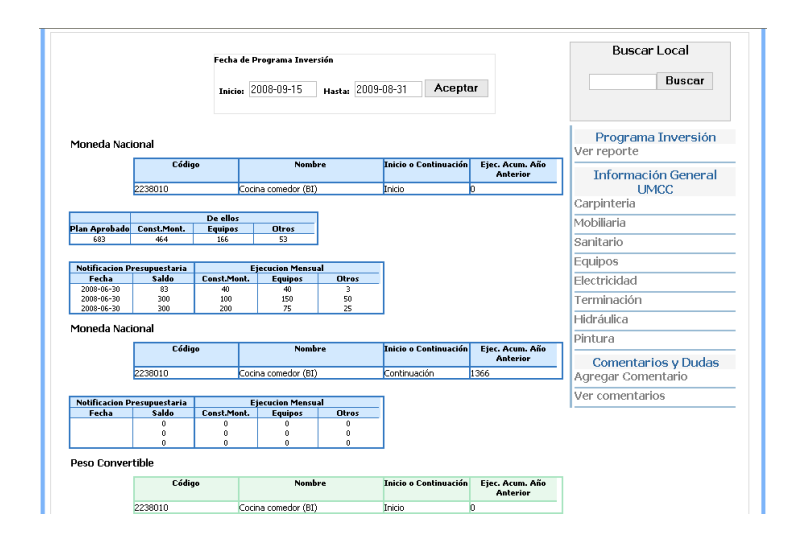

Gráfico No. 4: Reporte de Programa de Inversión de la Universidad de Matanzas.

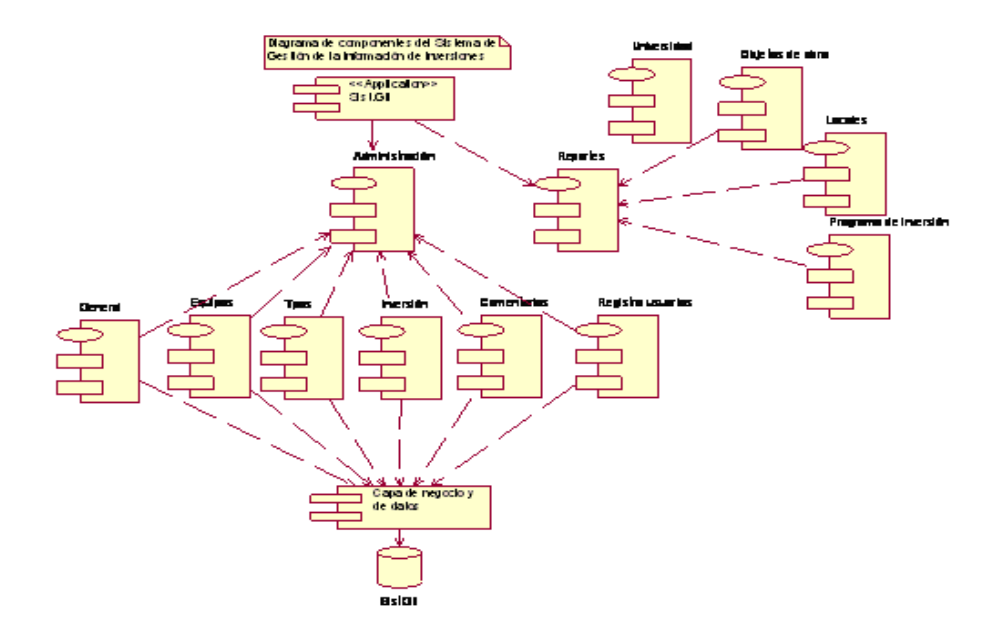

Gráfico No. 5: Diagrama de Componentes General del Sistema.

Una vez concluido el prototipo del "Sistema de Gestión de la Información de Inversiones: SistGII", se le realizaron pruebas (Suárez et al., 2009).

La prueba no es una actividad sencilla, no es una etapa del proyecto en la cual se asegura la calidad, sino que la prueba debe ocurrir durante todo el ciclo de vida: podemos probar la funcionalidad de los primeros prototipos; probar la estabilidad, cobertura y rendimiento de la arquitectura; probar el producto final, etc. Lo que conduce al principal beneficio de la prueba: proporcionar reacción mientras hay todavía tiempo y recursos para hacer algo (Pressman, 2005b).

El objetivo de las pruebas no es asegurar la ausencia de defectos en un software, únicamente puede demostrar que existen defectos en el software. El objetivo es pues, diseñar pruebas que sistemáticamente saquen a la luz diferentes clases de errores, haciéndolo con la menor cantidad de tiempo y esfuerzo.

Existen dos tipos específicos de técnicas de pruebas que normalmente se aplican cuando se termina la implementación de un sistema informático, que son (Pressman, 2005b):

- Técnicas de caja blanca o estructural, que se basan en un minucioso examen de los detalles procedimentales del código a evaluar, por lo que es necesario conocer la lógica del programa.
- Técnicas de caja negra o funcionales, que realizan pruebas sobre la interfaz del programa a probar, entendiendo por interfaz las entradas y salidas de dicho programa. No es necesario conocer la lógica del programa, únicamente la funcionalidad que debe realizar.

Las pruebas de Caja Blanca o Estructurales están basadas en la lógica interna de la aplicación y el código. Hace una cobertura de declaraciones del código, ramas, caminos y condiciones y se caracteriza por:

- Se centra en el estudio minucioso de la operatividad de una parte del sistema considerando los detalles procedurales (la lógica del sistema).
- Consiste en realizar pruebas para verificar que líneas específicas de código funcionan tal como esta definido. También se le conoce como prueba de cajatransparente.

Aquí se presenta el análisis del pseudocódigo de la autentificación del "usuario" en el sistema informático, introduciendo el nombre de usuario y la contraseña.

txt  $nom = texto en el campo nombre de usuario;$  (1)

 $txt_pass = texto en el campo contraseña; (1)$ 

```
If (txt_nom != null &x txt_pass != null) (2)
```
{

```
if((txt_nom != nomuser )&&(txt_pass != passworduser)) (3)
```

```
{
```
Error "Usted no está registrado en este sistema o tiene que verificar los datos entrados.";(4)

}

else { Se autenticó en el sistema;} (5)

} (6)

else { Error "los campos nombre y contraseña no pueden ser vacíos" } (7)  $\mathcal{U}$  Fin (8)

Para este código se muestra el grafo en el gráfico No. 6.

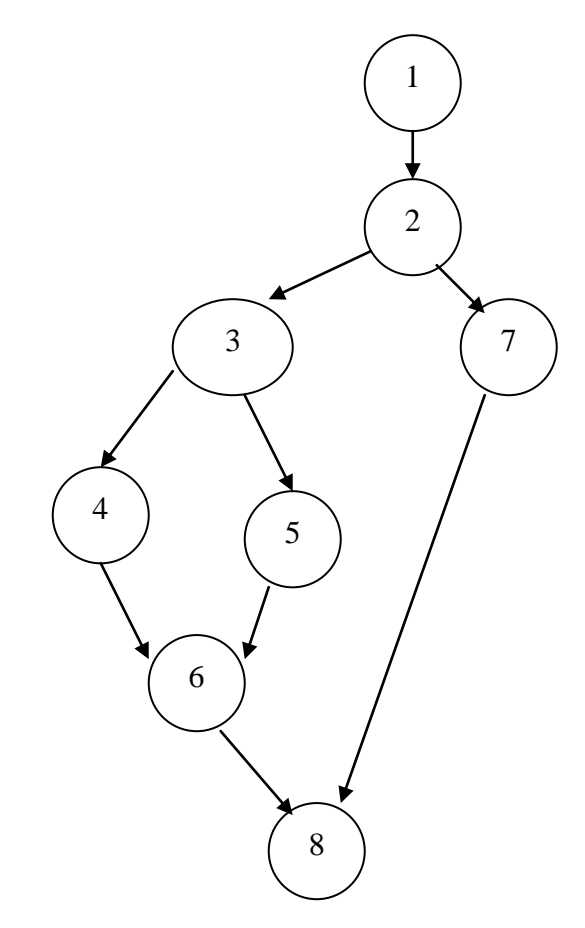

Gráfico No. 6: Grafo de flujo "Autentificar usuario".

La Complejidad Ciclomática se obtiene por la siguiente expresión:

V (G) = A-N+2 donde A: número de aristas y N: número de nodos, que en el caso de uso anterior se obtiene el siguiente valor:

 $V(G) = 9-8+2 = 3$ 

En este caso, se determina el conjunto básico de caminos independientes a realizarle pruebas, como sigue:

Camino 1: 1, 2, 7, 8.  $\bullet$ 

- Camino 2: 1, 2, 3, 5, 6, 8.
- Camino 3: 1, 2, 3, 4, 6, 8.

Los resultados de la evaluación de cada camino se muestran en la tabla No. 2.

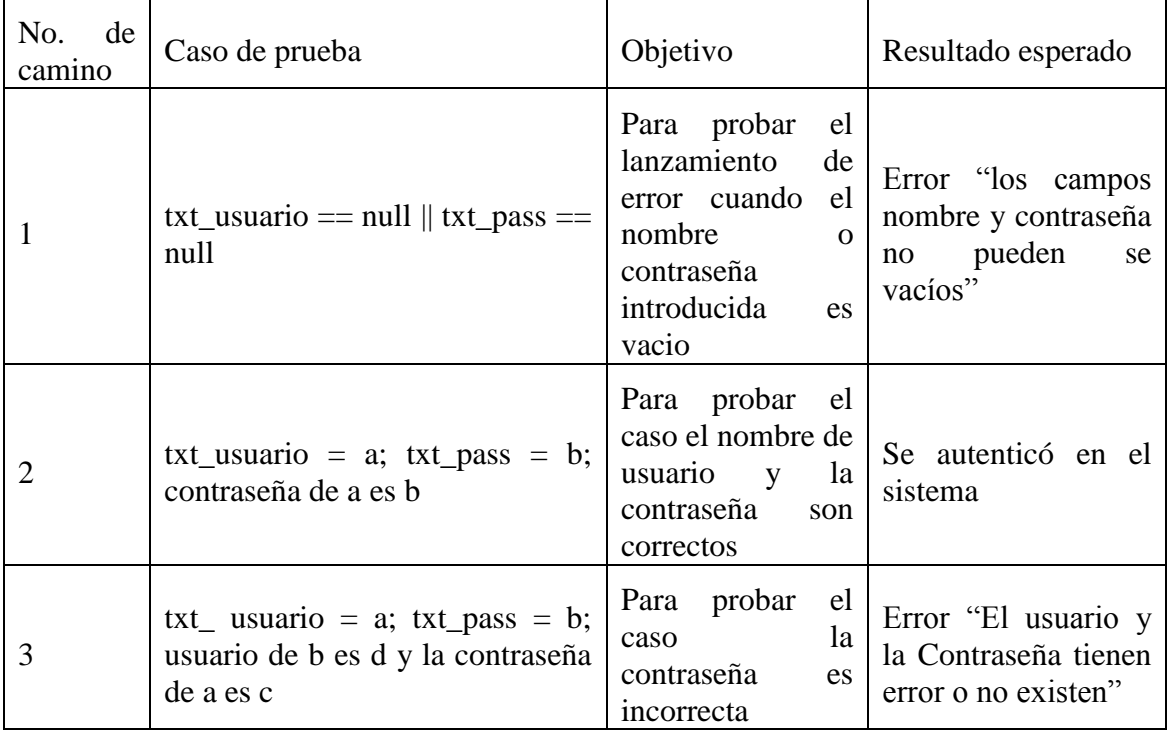

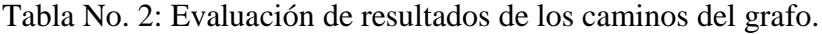

Con esta técnica se diseñaron todos los casos de pruebas para garantizar que las sentencias se ejecutan correctamente.

Las pruebas de caja negra o funcionales están basadas en el análisis de la funcionalidad del sistema. En ella se analiza principalmente la compatibilidad entre sí, en cuanto a las interfaces, de cada uno de los componentes del software (no tiene en cuenta la lógica del sistema).

A manera de ejemplo, se muestra en la tabla No. 3 la documentación del Caso de Prueba de caja negra para la funcionalidad del Caso de Uso "Agregar Local".

Los resultados obtenidos después de todo un proceso de pruebas fueron satisfactorios. Finalmente se obtuvo un software cuyas funciones se encuentran en correspondencia con las especificaciones acordadas y que además cumple con los requerimientos de rendimiento. Las pruebas fueron realizadas con las condiciones reales del negocio, obteniéndose en la mayoría de los casos resultados positivos. En caso de aparición de errores se logró darle la solución debida al problema y se logró un sistema que satisface al cliente (Suárez et al., 2009).

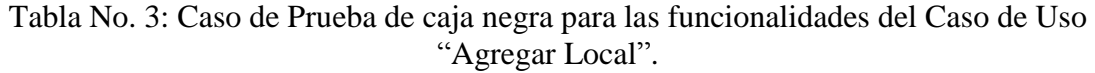

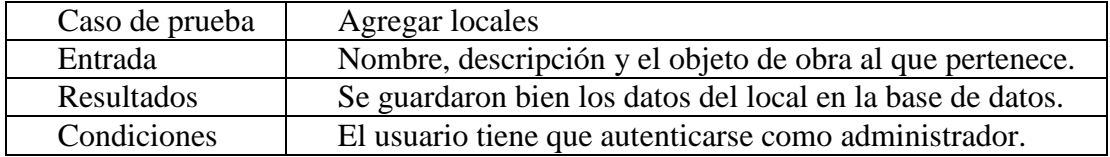

El sistema permite conocer el estado de los objetos de obra, contribuyendo así a una rápida identificación del asunto que motiva a la inversión, además de poder llevar un control de la ejecución física y financiera de la inversión por componentes. Constituye una vía de mantener informada a toda la comunidad universitaria de las obras que se realizan en su centro.

## **Conclusiones.**

Como resultado de esta investigación para satisfacer la problemática planteada inicialmente, se llega a las siguientes conclusiones: 1) El análisis de los procesos inversionistas en la Universidad de Matanzas, identificando los problemas existentes, permitió demostrar la necesidad de un sistema para garantizar la realización eficiente de los procesos en inversiones; 2) Se desarrolló la Estimación de los Costos del "Sistema de Gestión de la Información de Inversiones: SistGII", con un saldo favorable; 3) El desarrollo de todas las etapas del proceso de elaboración del software permitió la obtención de un sistema que facilita el proceso de identificación del asunto que motiva la inversión en la primera fase del proceso inversionista y mantiene informada a la comunidad universitaria de la programación, ejecución y terminación de los programas de inversiones aprobados; y, 4) Se realizaron Pruebas del sistema informático, demostrando que se logra un flujo de información rápido y seguro entre la comunidad universitaria y los especialistas.

## **Bibliografía.**

- Betancourt, J.L. 2007. *La Informatización en la Gestión Económica Financiera de la Universidad de Matanzas*, 89 h. Tesis en opción al título de Máster en Ciencias. Universidad de Matanzas, Matanzas (Cuba).
- Betancourt, J.L. … / et al. /. 2009. Estrategia de Comercio Electrónico de la Universidad de Matanzas. DVD de Memorias de la XIII Convención y Expo Internacional Informática "2009. Evento: "III Taller Internacional de Comercio Electrónico TICE "2009". Ciudad Habana (Cuba). [ISBN: 978-959-286-010-0].

Boehm, B.; et al. 2000. *Software Cost Estimation with COCOMO II*. Prentice Hall.

- Booch, G.; Rumbaugh, J.; Jacobson, I. 2000. *El Lenguaje Unificado de Modelado*. Addison-Wesley.
- Camilo, M.; Betancourt, J.L. 2008. SIGMant: Sistema Informático para la gestión de la información de Mantenimiento Especializado en la Universidad de Matanzas. Trabajo de Diploma en opción al título de Ingeniero Informático. Universidad de Matanzas (Cuba).
- Caraballo, J. A. 2006. Metodología para la Implantación de un Sistema de Gestión por el Conocimiento en Empresas de Diseño y Servicios Ingenieros para el sector de la construcción en Cuba. La gestión de información y el conocimiento en la práctica: La Empresa por dentro y el mundo a su alrededor en la empresa moderna. Volume, 13.
- Chen, T.; Grewal, H.; Prakash, J. 2003. *Software Cost Estimation*. Department of Computer Science. University Of Calgary.
- Delgado, J.R. 2002. Modelo de sistema de información de la planta física como soporte a la toma de decisiones en la Universidad de Matanzas. Universidad de Matanzas. Matanzas. Cuba. p. 94.
- Jacobson, I.; Booch, G.; Rumbaugh, J., 2004. El proceso unificado de desarrollo de software. La Habana: Editorial Félix Varela. Vol. I y II. 438 p.
- Gutmans, A.; Saether, S.; Rethans, D. 2004. PHP 5 Power Programming. Prentice Hall. Professional Technical Referente. Indianapolis, IN 46240. ISBN: 0-131-47149-X. p. 370.
- Larman, C., 2004. *UML* y Patrones. Introducción al análisis y diseño orientado a objetos. Editorial Félix Varela. La Habana. Tomos I y II. 507 p.
- Lee, S.; Titchkosky, L.; Bowen, S., 2002. *Software Cost Estimation*. Departament of Computer Science University of Calgary. Winter.
- Martínez, D.; Betancourt, J.L. 2008. WebGEF: Sistema Web de la Gestión Económica Financiera de la Universidad de Matanzas. Trabajo de Diploma en opción al título de Ingeniero Informático. Universidad de Matanzas (Cuba).
- MEP (Ministerio de Economía y Planificación). 2006. Resolución No. 91: Indicaciones para el proceso Inversionista. Ciudad Habana. Cuba. 16 de marzo.
- MES (Ministerio de Educación Superior). 2002. Perfeccionamiento de la Actividad Económica. Sistemas y Subsistemas del Modelo de Gestión Económica financiera del Ministerio de Educación Superior, Editorial Félix Varela. La Habana (Cuba).
- Montenegro, L.N. 2006. Sistema de apoyo al proceso de toma de decisiones de inversión en tecnología según el modelo de Kepner y Tregoe, Sector de telecomunicaciones de Barranquilla. México.
- Pressman, R.S., 2005a. Ingeniería del Software. Un enfoque práctico. (5<sup>ta</sup> ed). La Habana: Editorial Félix Varela. Partes 1 y 2. 601 p.
- Pressman, R.S. 2005b. Estrategias de prueba del software in Ingeniería del Software un enfoque práctico. La Habana: Editorial Félix Varela.
- Robertson, S.; Robertson, J., 1999. *Mastering the Requirements Process*. Publisher: Addison-Wesley Professional. (1st edition - August 12, 1999). 352 pages.
- Suárez, Y.; Betancourt, J.L.; Suárez, T. 2009. SISTGII: Sistema Informático para la gestión de la información de Inversiones. Trabajo de Diploma en opción al título de Ingeniero Informático. Universidad de Matanzas (Cuba).